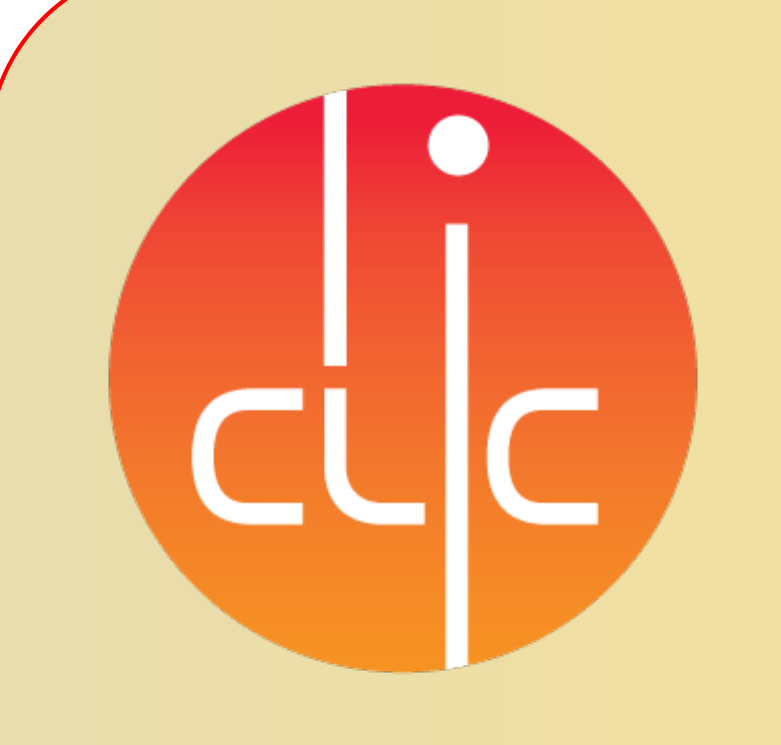

# **Simulation Environment Based** on the Universal Verification Methodology (UVM)

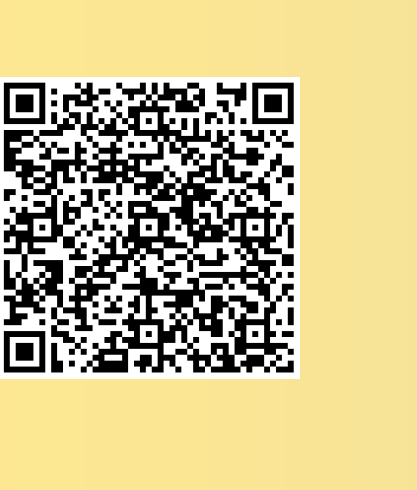

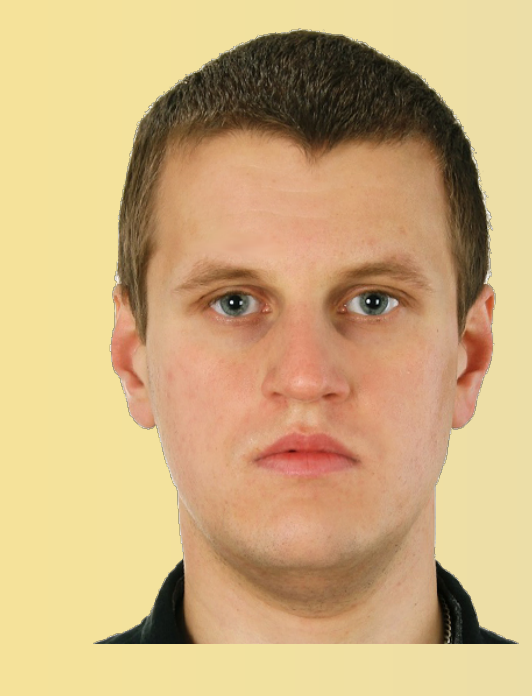

• extremely scalable **System Verilog**

- ‣ extension of Verilog
- ‣ Verification (and RTL)
- C++ like syntax
	- ‣ easy data modelling
	- ‣ object oriented
- interfaces
- assertion language (SVA)
- randomization and coverage support
- Direct Programming Interface (DPI)

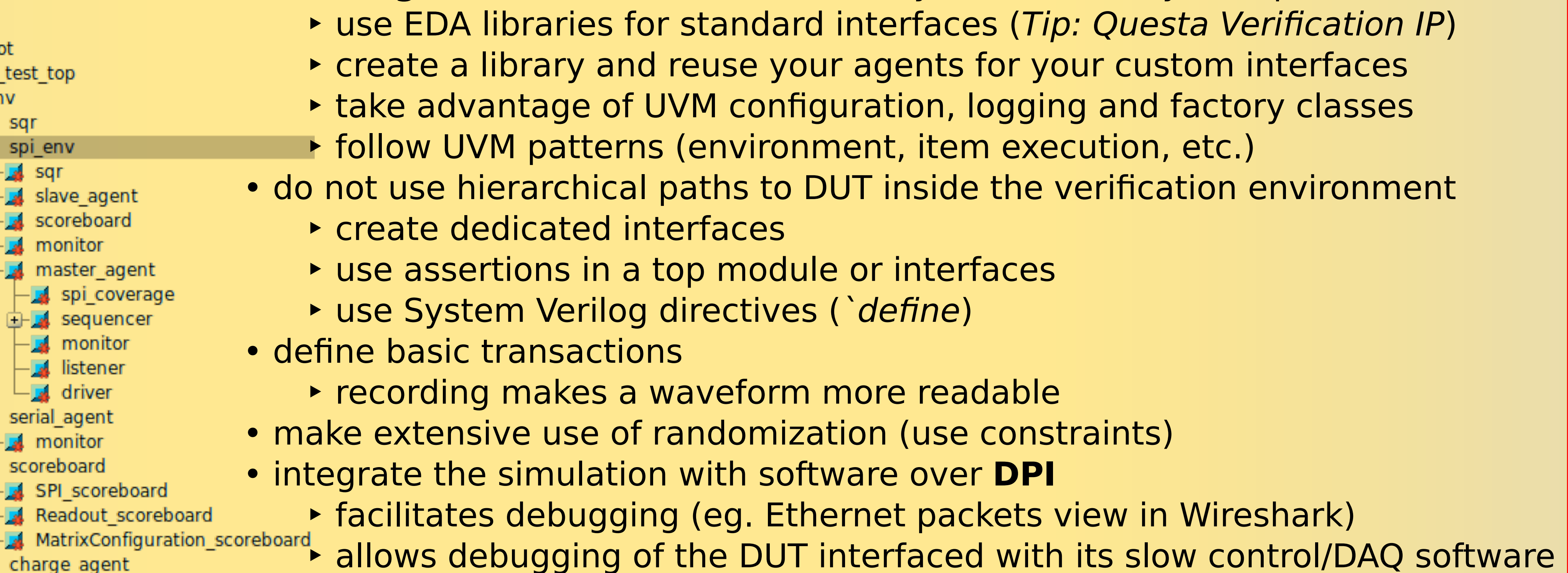

- random generation of test vectors constrained by a user
- high level of abstraction (Transaction Level Modelling)
- EDA vendors provide libraries to verify popular interfaces

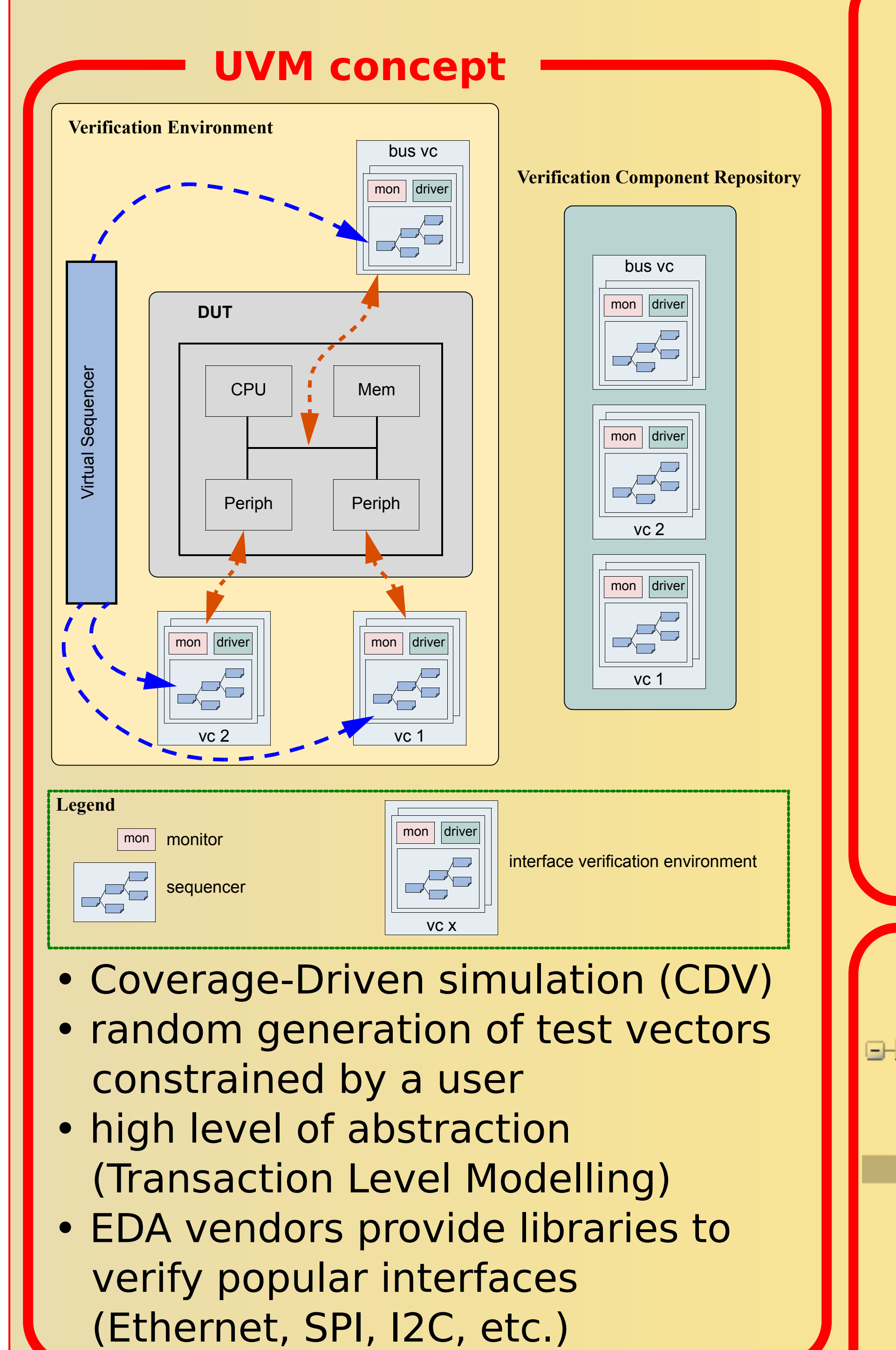

#### **Step 1: Verification plan**

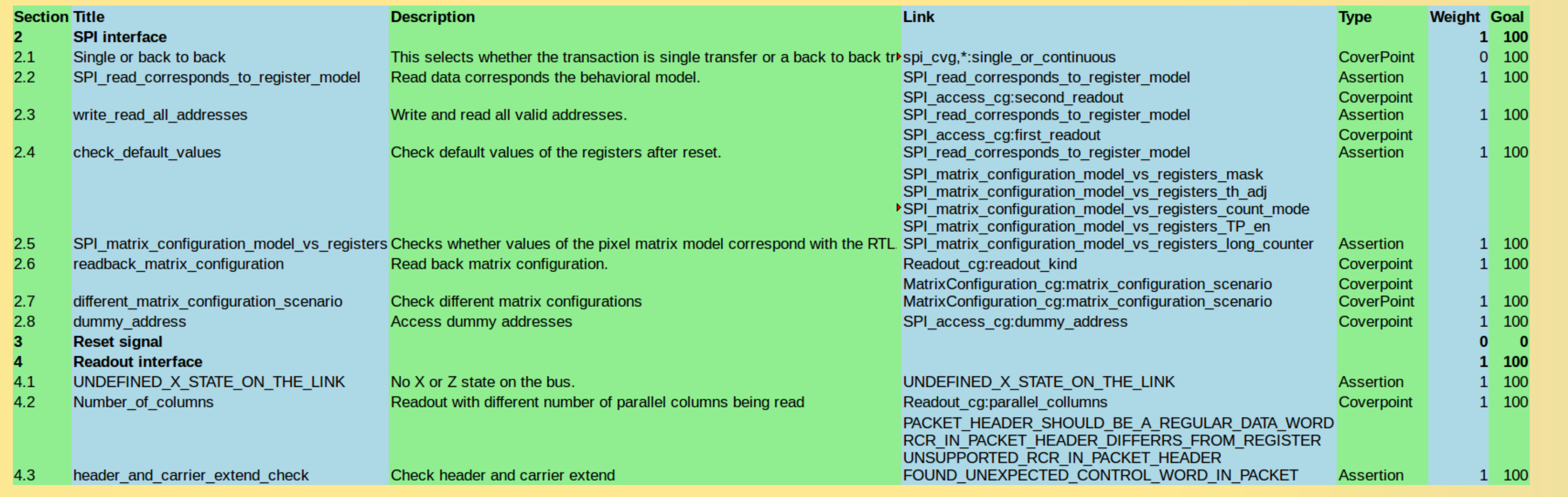

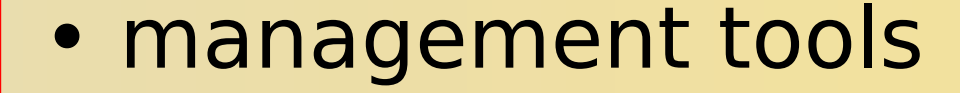

- ‣ reduce maintenance
- ‣ improve maintenance
- ‣ instead of one long, launch few shorter simulations in **parallel** ‣ change randomization seed

Tip: Check Questa Verification Management

- develop tests
	- ‣ generic test
	- inherit from the above specialized tests with dedicated sequences, eg. spiTest, chargeInjectionTest...

回数回<br>放送<br>回路 Tip: Look for help on https://verificationacademy.com/

Tip: Check https://gitlab.cern.ch/CLICdp/HDLVerificationLibrary 简亮套

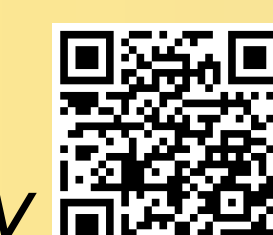

### **Step 3: Actual verification**

• use issue ticketing system to share with other developers spotted bugs and ambiguity of the DUT specification (Tip: Jira)

- control progress of the verification process ‣ coverage metrics
	-
	- ‣ corner cases can be reached by specialized sequences
- swap the RTL description of the DUT with a back annotated netlist and rerun the tests
	- ‣ more realistic DUT description including internal delays

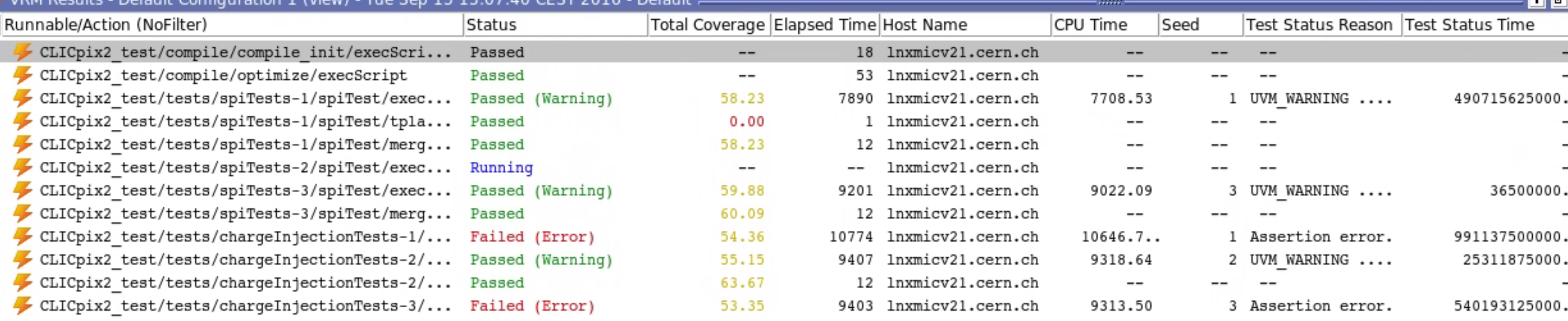

Pending: 0 Queued: 0 Running: 1 (8.3%) Suspended: 0 Passed: 9 (75.0%) Failed: 2 (16.7%) Timeout: 0 Killed: 0 Skipped: 0 Dropped: 0 Coverage: 63.67 Testplan: 90.13

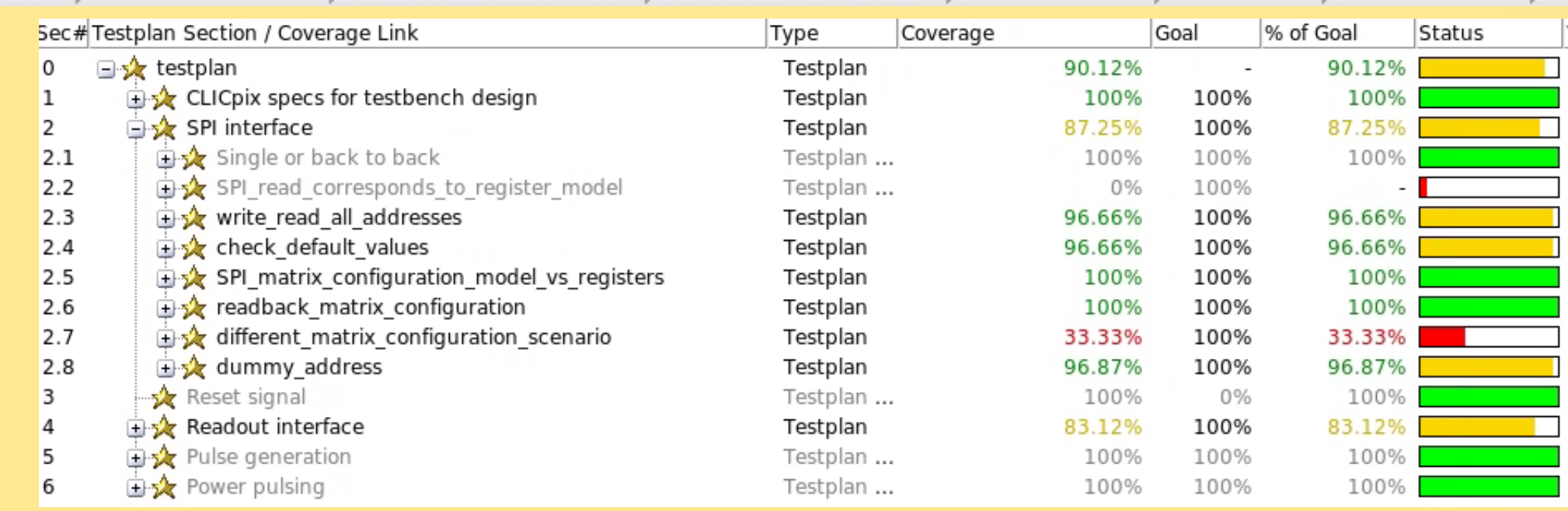

Topical Workshop on Electronics for Particle Physics (TWEPP 2016), September 26<sup>th</sup>-30<sup>th</sup> 2016, Karlsruhe, Germany

• build a **generic** environment eventually customized by the specific tests

Tip: Questa provides add-on for MS Excel and Word and supports Open Office

#### **Step 2: Verification platform**

uvm root

**uvm** 

⊢<mark>La</mark>l sqr

**A** monitor

driver

- extract verification points from the chip specification
- choose the most appropriate implementation of the coverage model for each point of the plan: Covergroup Modelling : checking permutations of condition and state when a known result is achieved (System Verilog Covergroups) Cover Property Modelling: checking that a set of state transitions has been observed

(System Verilog Assertions)

# **Adrian Fiergolski**1)

on behalf of the CLIC detector and physics (CLICdp) collaboration <sup>1)</sup>The European Organization for Nuclear Research Geneva, Switzerland

The Universal Verification Methodology (UVM) is a standardized approach of verifying integrated circuit designs, targeting a Coverage-Driven Verification (CDV). It combines automatic test generation, self-checking testbenches, and coverage metrics to indicate progress in the design verification. The flow of the CDV differs from the traditional directed-testing approach. With the CDV, a testbench developer, by setting the verification goals, starts with a structured plan. Those goals are targeted further by a developed testbench, which generates valid stimuli and sends them to a device under test (DUT). The progress is measured by coverage monitors added to the simulation environment. This way, the non-exercised functionality can be identified. Moreover, the additional scoreboards indicate undesired DUT behaviour.

Such verification environments were developed for three recent ASIC and FPGA projects which have successfully implemented the new work-flow:

- •the **CLICpix2** 65 nm CMOS hybrid pixel readout ASIC design;
- •the **C3PD** 180 nm HV-CMOS active sensor ASIC design;
- •the **FPGA-based DAQ** (µASIC) system of the CLICpix chip.

Different interfaces (Ethernet, trigger and timing interface, I2C, SPI) which stimulate the DUTs are handled by complex and versatile testbenches enabling

## an exhaustive system verification and identification of difficult-to-track design flaws.

µASIC

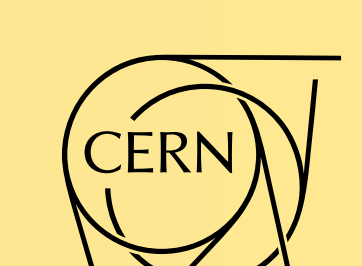

CLICpix2

C3PD